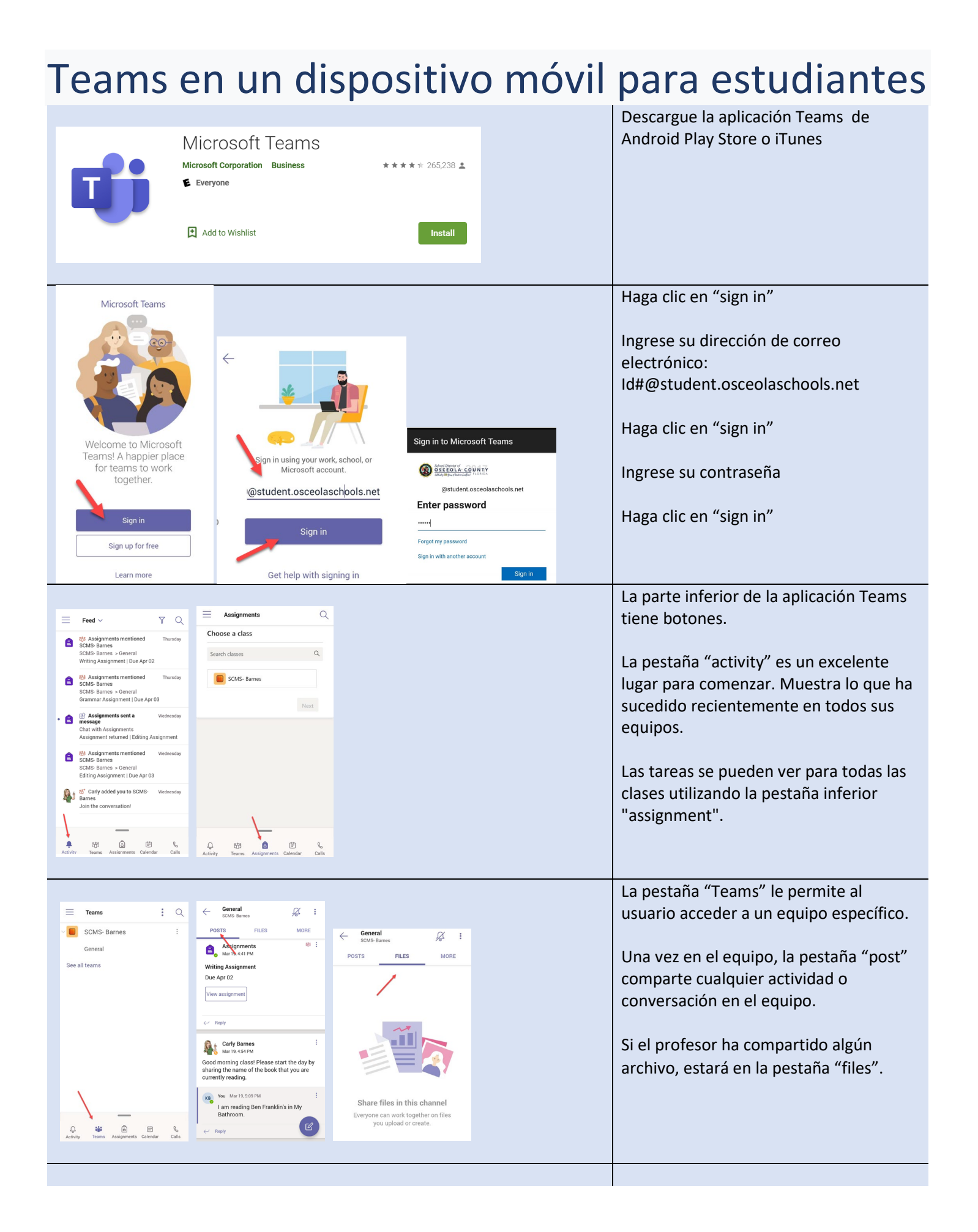

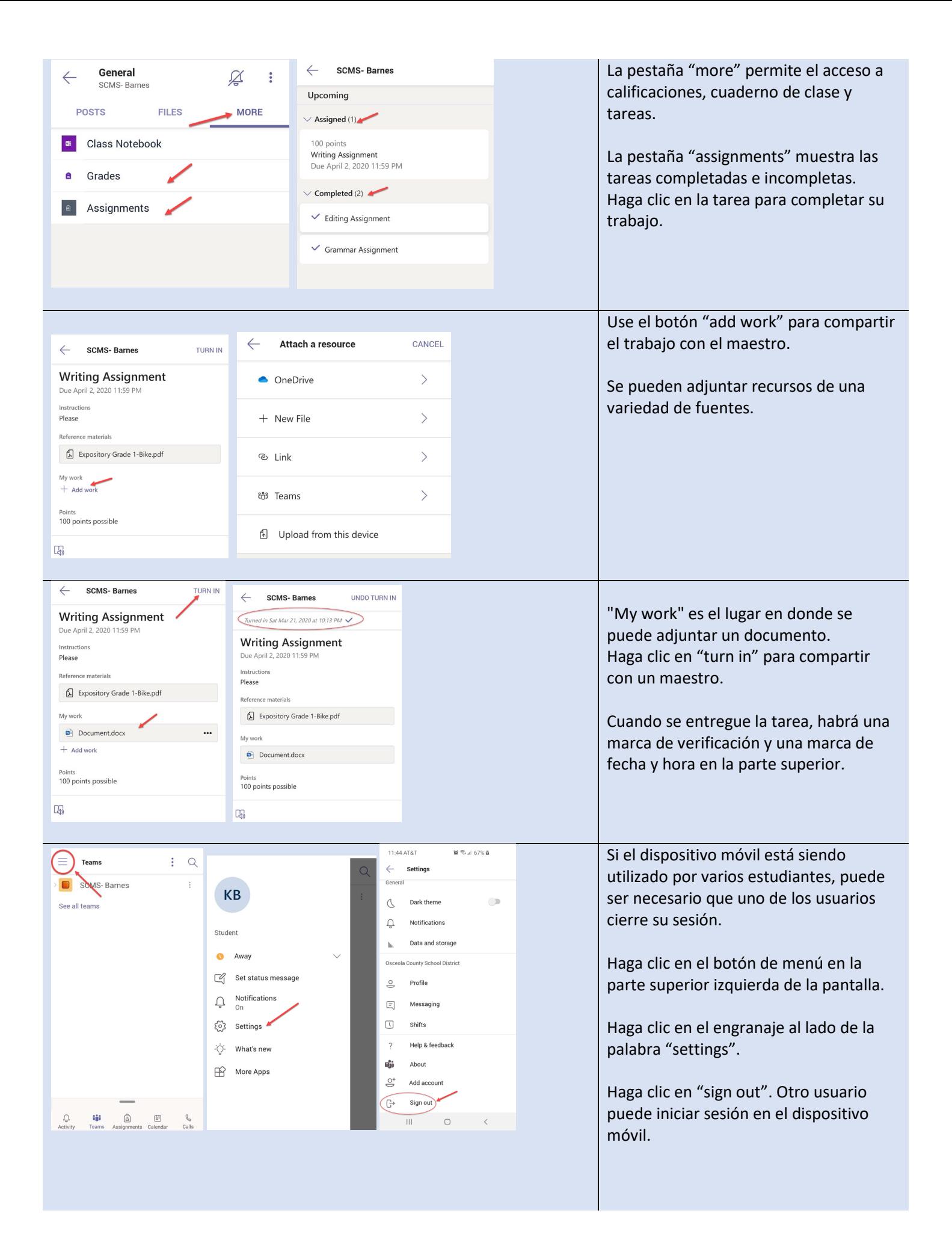

<u> 1980 - Jan Salaman Salaman (j. 1980)</u>